# 16.070 **Introduction to Computers & Programming**

Ada: Recursion

Prof. Kristina Lundqvist Dept. of Aero/Astro, MIT

16.070 — April 28/2003 — Prof. I. K. Lundqvist — kristina@mit.edu

#### Recursion

- Recursion means writing procedures and functions which call themselves.
- Recursion involves:
	- solving large problems
	- **by breaking them into** *smaller* problems
	- ß of *identical* forms
- **Exentually a "trivial" problem is reached that can be solved** immediately.
- Initially it may seem that the solution is incomplete.

#### General Algorithm

**I** if stopping condition then solve simple problem else

> use recursion to solve smaller problem(s) combine solutions from smaller problem(s)

#### Iterative vs Recursive

- Recursion is a way of implementing a loop
- Iteration and recursion can always be interchanged
- **I** Iteration
	- Cognitively simple
- **Recursion** 
	- $\blacksquare$  Is not as intuitive
	- Demanding on machine time and memory
	- Sometimes simpler than iteration

#### Guess a number

**Problem:** think of a number in the range 1 to N

#### **F** Reworded:

- Given a set of N possible numbers to choose from
- Guess a number from the set
- ß If wrong, **guess again**
- Continue until the number is guessed successfully

#### ß **Recursion** comes into the "**guess again**" stage

- A set of N-1 numbers remains from which to guess
- This is a smaller version of the same problem

#### Print a number

**• Problem**: Print a number (an integer)

#### **Recursive algorithm:**

- 1. Print all of the number except the last digit
- 2. Print the last digit

#### **Pseudocode**

ß procedure PrintNum (N : in integer) is begin print the number N DIV 10; print the digit N MOD 10; end PrintNum;

#### Print a number

#### **Stopping condition added**

ß procedure PrintNum (N : in integer) is begin **if N < 10 then print the digit N** else print the number N DIV 10; print the digit N MOD 10 end if; end;

#### Print a number

- Recursive procedure
- ß procedure PrintNum (N : integer) is begin if N < 10 then put(N,WIDTH=>1) else **PrintNum (N DIV 10);** put ((N MOD 10), WIDTH=>1) end if; end;

#### Recursion

- ß Solution to problems uses either **iteration** or **recursion**
- **What is meant by iteration?** 
	- **IDED** Involves counting via **looping** within a module
- Not all recursive solutions are better than iteration.
- ß What is **recursion**?
	- It is a technique for performing a task **T** by performing another task **T'**.
	- ß Task **T'** has **exactly the same nature as** the original task **T**.
- **Recursion can for example be used in binary search, such** as looking for **word in a dictionary**.

#### **Recursive**

Psuedocode for recursive searching in a dictionary

-- Search the dictionary for a word **if** the dictionary contains only one page **then** scan the page for the word **else begin Open** the dictionary to a point near the middle to determine which half contains the word **if** the word is in the first half of the dictionary **then** search the first half of the dictionary for the word **else** search the second half of the dictionary for the word

**end**

## Factorial

- **Functions are often useful for calculating** mathematical equations
- Write a function that, given **n**, computes **n**!  $n! == 1 * 2 * ... * (n-1) * n$
- **Example:**

$$
5! == 1 * 2 * 3 * 4 * 5 == 120
$$

**Specification:** Receive: Precondition: Return: *n!*

*n*, an integer  

$$
n > = 0
$$
 (0! == 1 and 1! == 1)  
*n*!

## Preliminary Analysis

ß At first glance, this is a counting problem, so we could solve it with **a for loop**:

**function Factorial\_Iterative (N : in Natural) return Positive is**

**Result : Positive;**

```
begin
   Result := 1;
   for Count in 2 .. N loop
      Result := Result * Count;
   end loop;
   return Result;
```
**end Factorial\_Iterative;**

But let's instead use a different approach...

## Analysis

- **Consider:**  $n! == 1 * 2 * ... * (n-1) * n$ 
	- **so:**  $(n-1)! == 1 * 2 * ... * (n-1) \rightarrow n! == (n-1)! * n$

ß **We have defined the ! function** *in terms of itself*

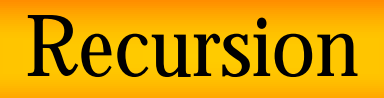

- $\blacksquare$  A function that is defined in terms of itself is called *self-referential*, or *recursive*.
- Recursive functions are designed in a 3-step process:
	- 1. Identify a **base case** -- an instance of the problem whose solution is *trivial*
		- ß Example: The factorial function has **two base cases**: if  $n == 0$  :  $n! == 1$ if  $n == 1$  :  $n! == 1$

## Induction Step

2. Identify an **induction step** -- a means of solving the non-trivial instances of the problem using one or more "smaller" instances of the problem.

Example: In the factorial problem, we solve the "big" problem using a "smaller" version of the problem:

 $n! == (n-1)!$  \* n

**3. Form an algorithm** from the base case and induction step.

# Algorithm

-- Factorial(N)

0. Receive N

1. If  $N > 1$ Return Factorial(N-1) \* N Else Return 1

```
function Factorial (N : in Natural) return Positive is 
  begin – factorial
    if N > 1 then
      return N * Factorial(N-1);
    else
      return 1;
    end if;
  end Factorial;
```
Suppose the function is called with  $N = 4$ .

```
function Factorial (N : in Natural) 
  return Positive is 
  begin – factorial
    if N > 1 then
      return N * Factorial(N-1);
    else
      return 1;
    end if;
```

```
end Factorial;
```
The function starts executing, with  $N = 4$ .

```
Factorial(4)
```
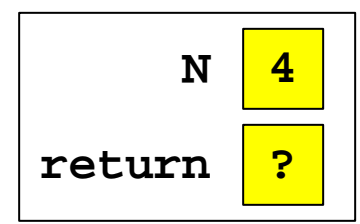

```
function Factorial (N : in Natural) 
  return Positive is
  begin – factorial
    if N > 1 then
      return N * Factorial(N-1);
    else
      return 1;
    end if;
```

```
end Factorial;
```

```
The if executes, and N (4) > 1, ...
```

```
Factorial(4)
```
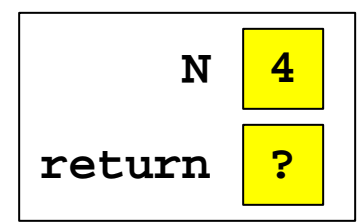

```
function Factorial (N : in Natural) 
  return Positive is 
  begin – factorial
    if N > 1 then
      return N * Factorial(N-1);
    else
      return 1;
    end if;
```

```
end Factorial;
```
#### and computing the return-value calls Factorial(3).

**Factorial(4)**

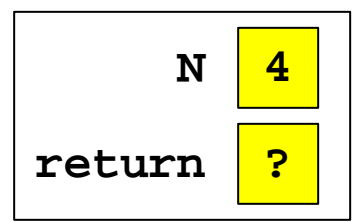

```
function Factorial (N : in Natural) 
  return Positive is 
  begin – factorial
    if N > 1 then
      return N * Factorial(N-1);
    else
      return 1;
    end if;
```

```
end Factorial;
```
This begins a *new execution*, in which  $N = 3$ .

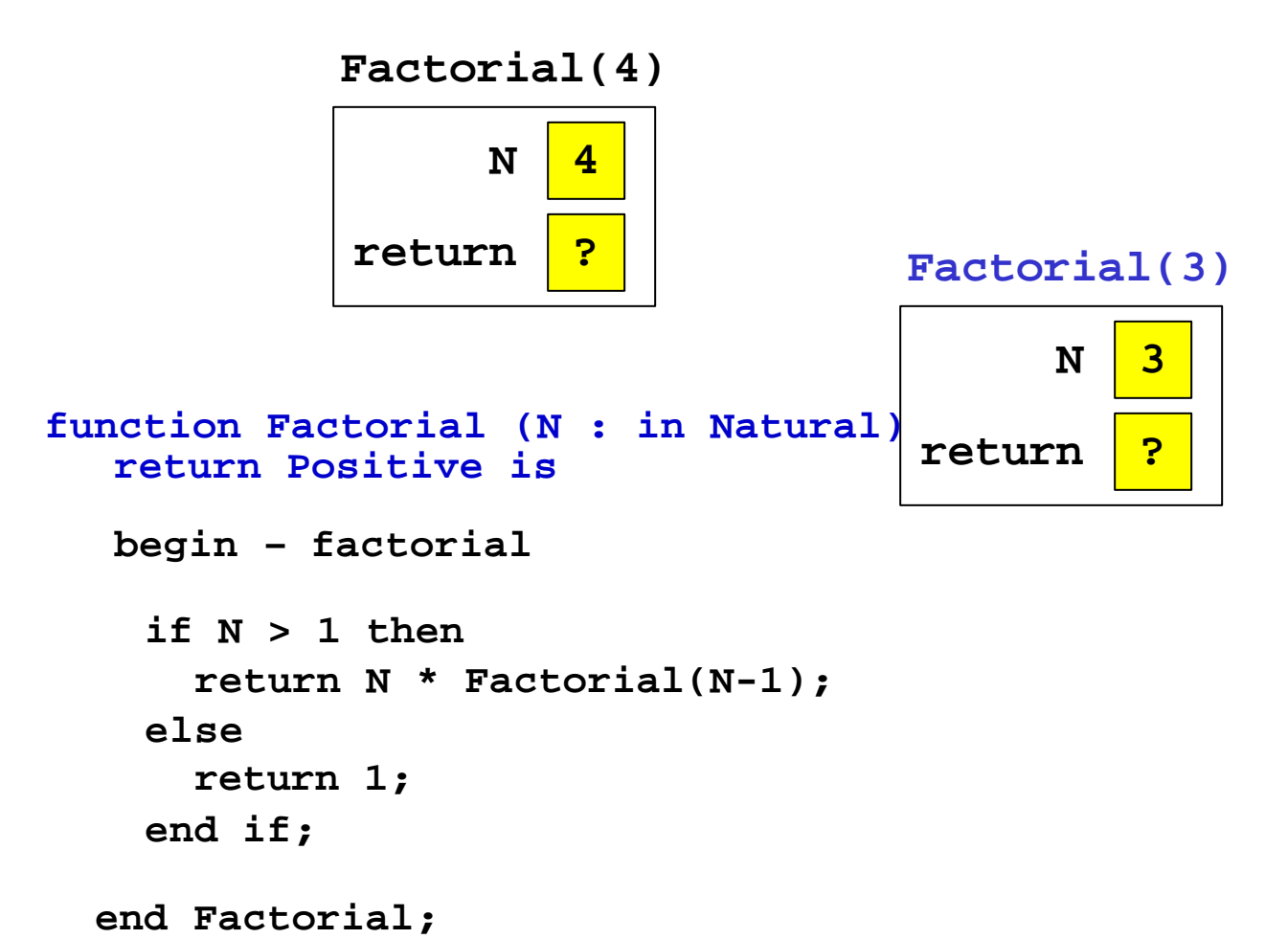

```
Its if executes, and n(3) > 1, ...
```
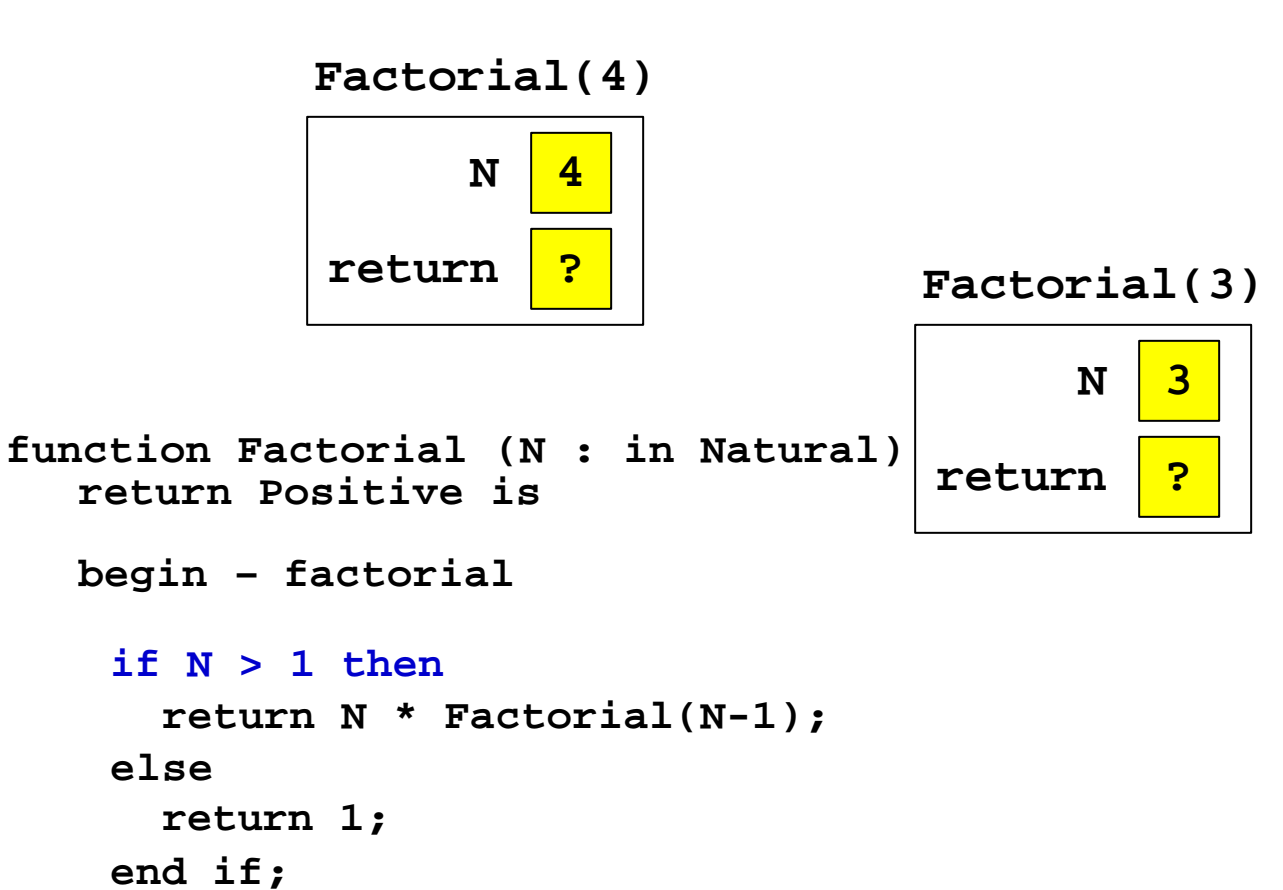

**end Factorial;**

#### and computing its return-value calls Factorial(2).

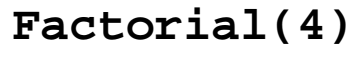

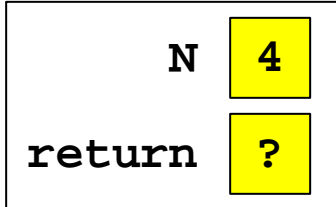

```
function Factorial (N : in Natural) 
  return Positive is 
  begin – factorial
```
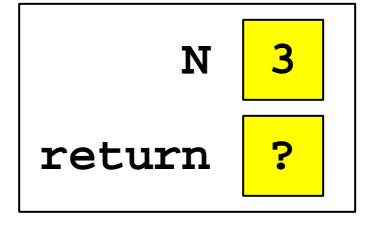

**Factorial(3)**

**return N \* Factorial(N-1); else return 1; end if;**

```
end Factorial;
```
**if N > 1 then**

This begins a new execution, in which  $N = 2$ .

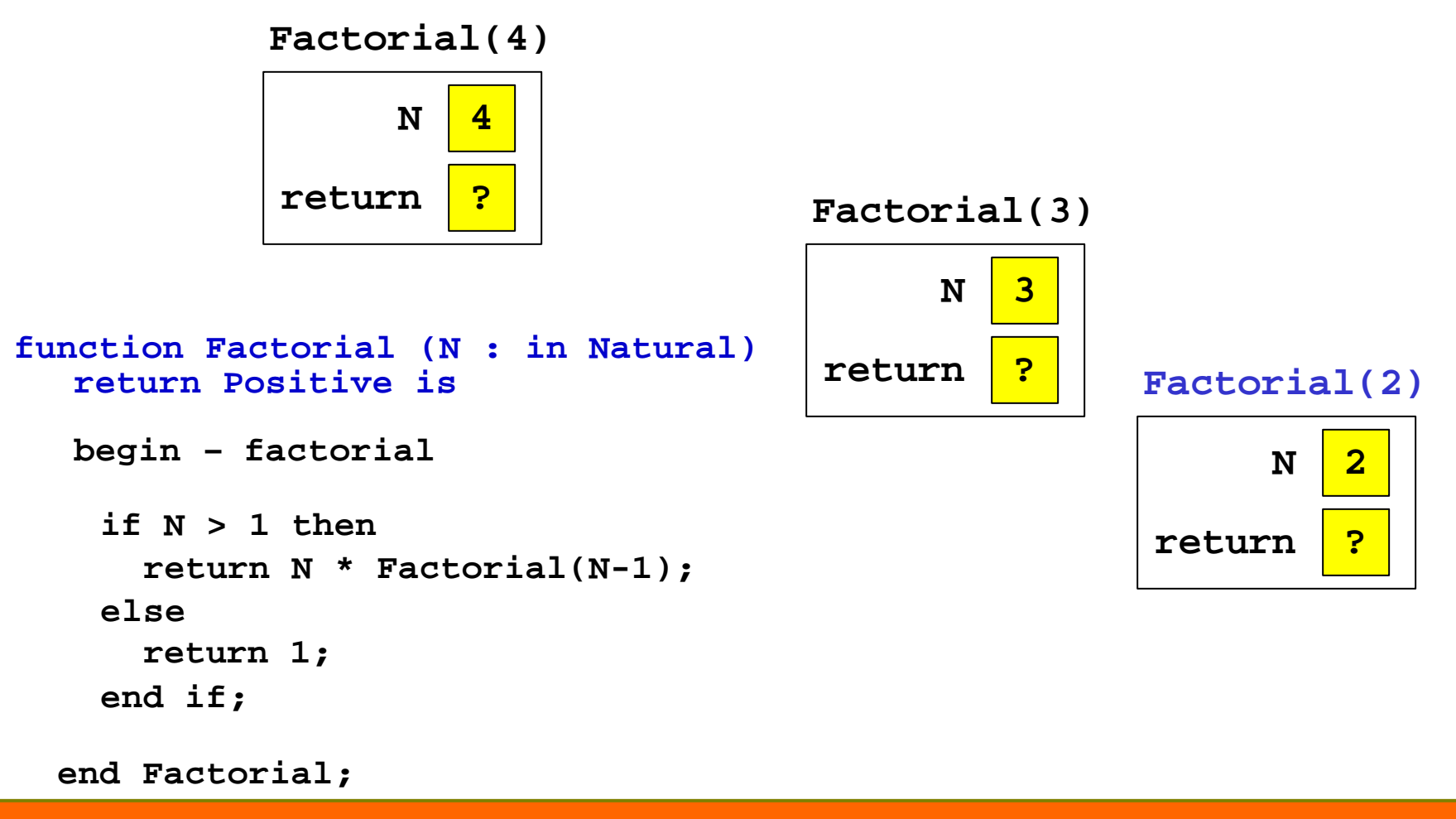

#### Its if executes, and N  $(2) > 1, ...$

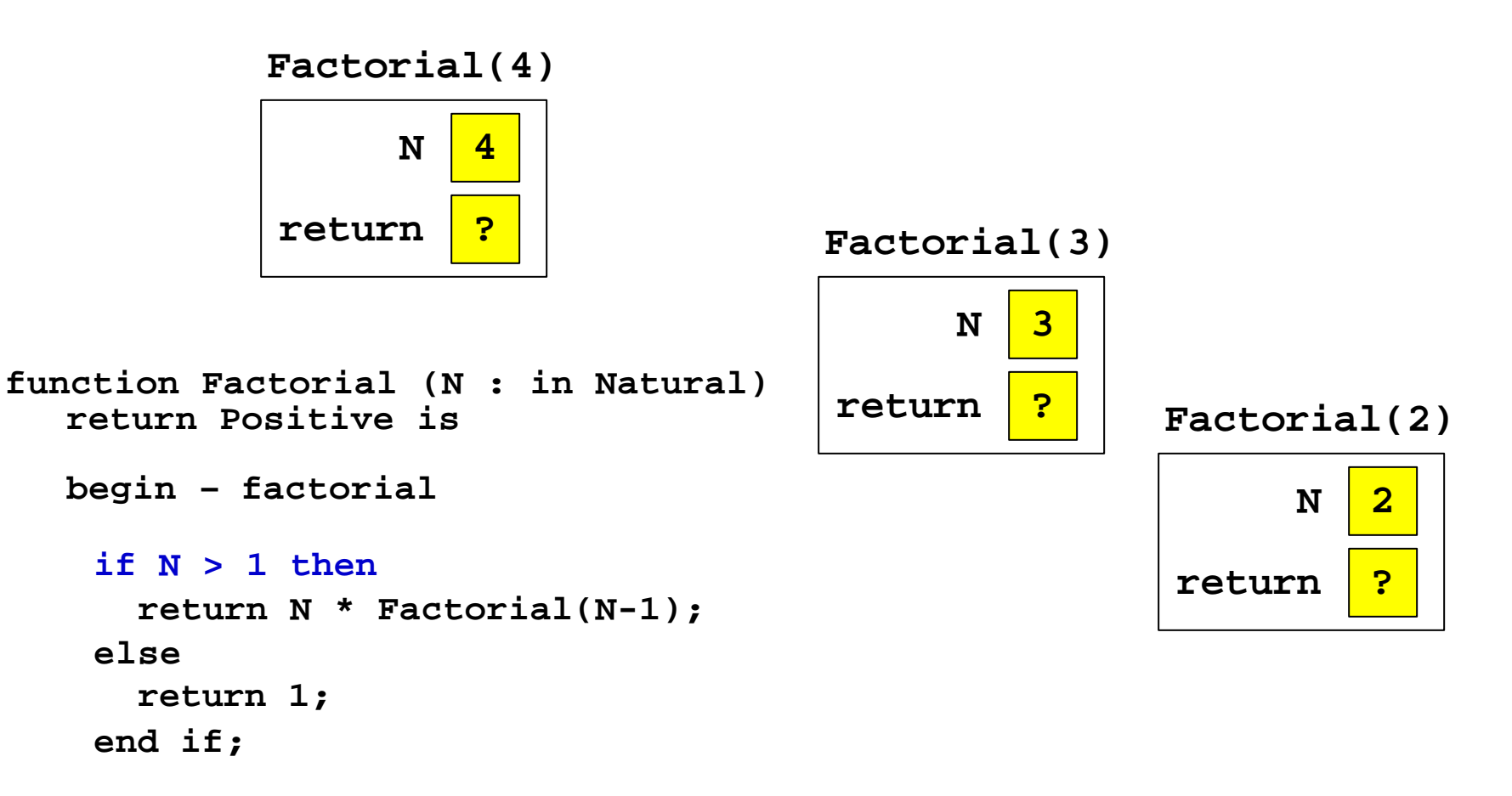

**end Factorial;**

#### and computing its return-value calls Factorial(1).

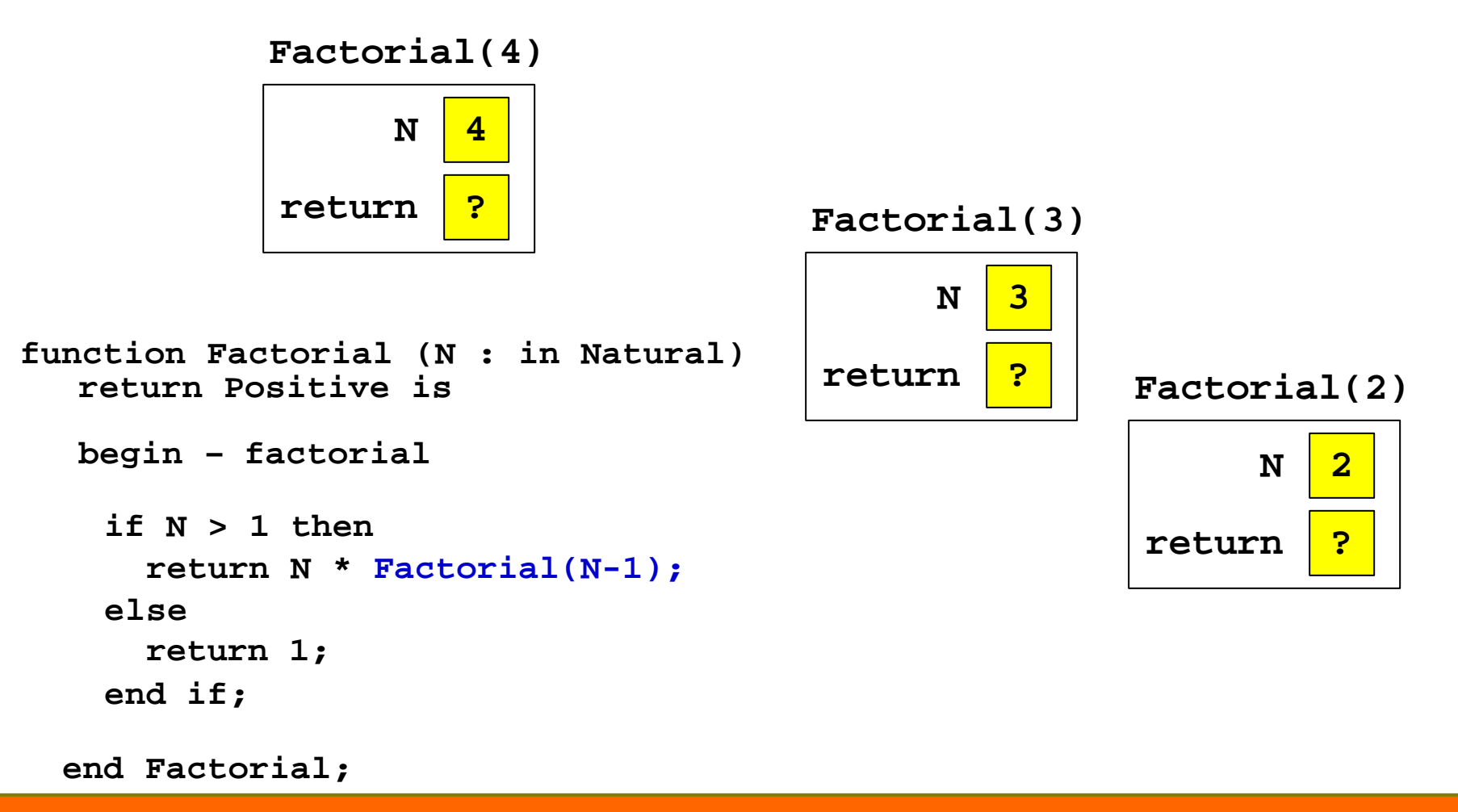

This begins a new execution, in which  $N = 1$ .

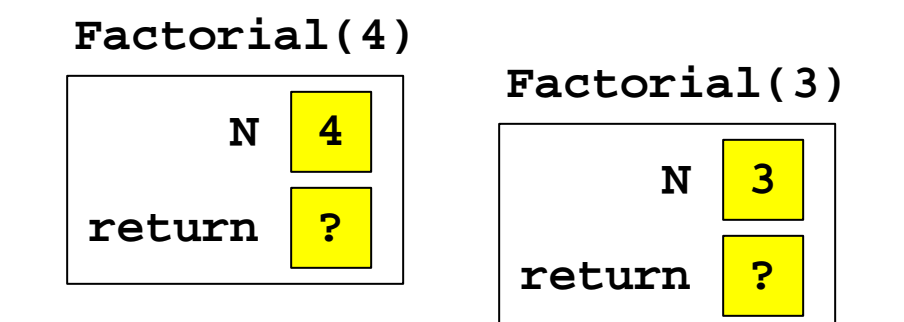

```
N 2
                                            return ?
                                           Factorial(2)
                                                               N 1
                                                         return ?
                                                         Factorial(1)
function Factorial (N : in Natural) 
  return Positive is
  begin – factorial
   if N > 1 then
     return N * Factorial(N-1);
   else
     return 1;
   end if;
 end Factorial;
```

```
The if executes, and the condition N > 1 is false, ...
```
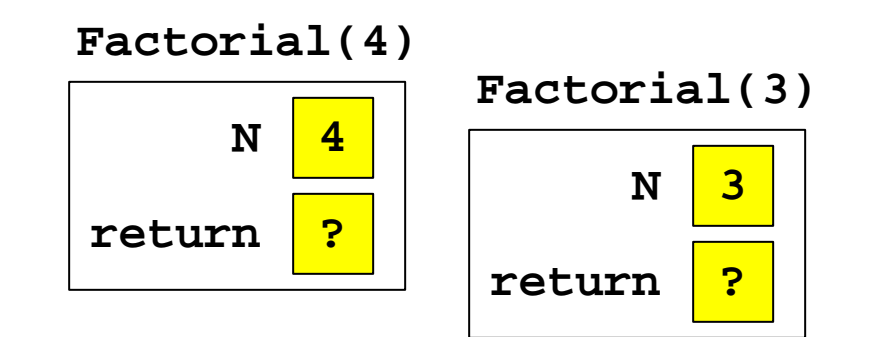

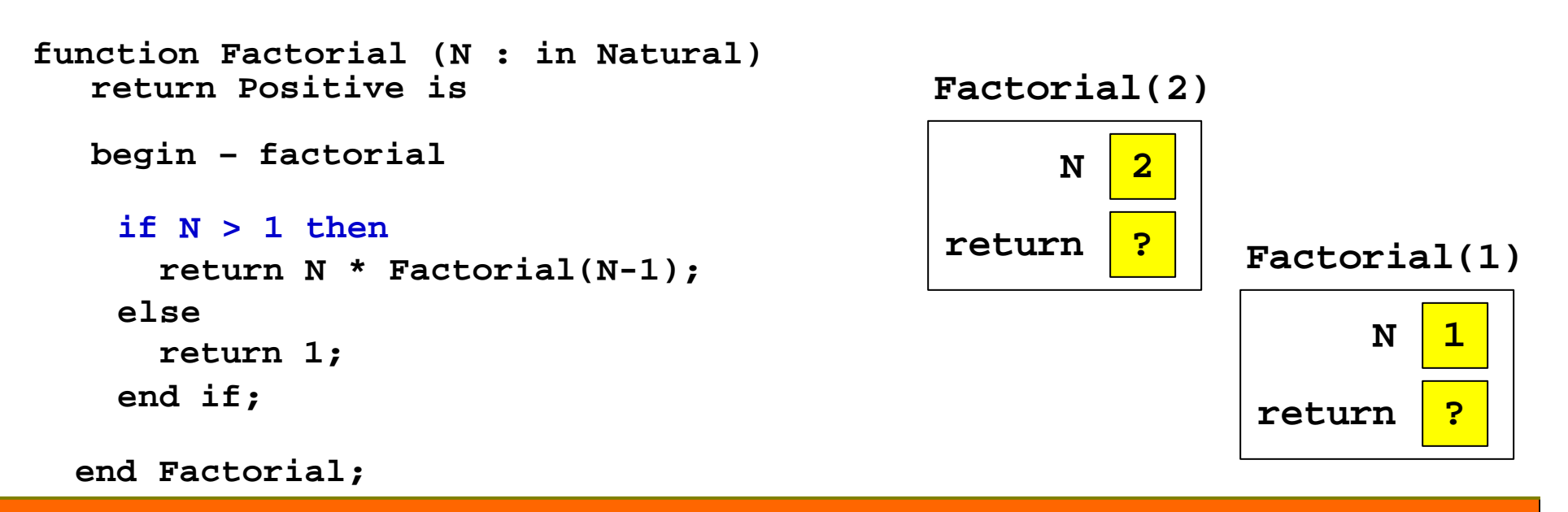

so its return-value is computed as 1 (the base case)

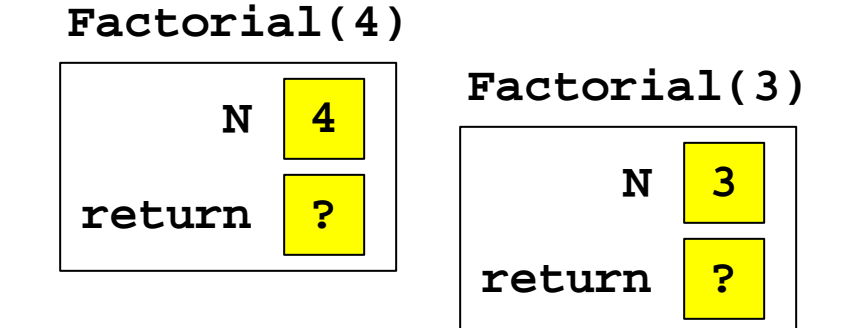

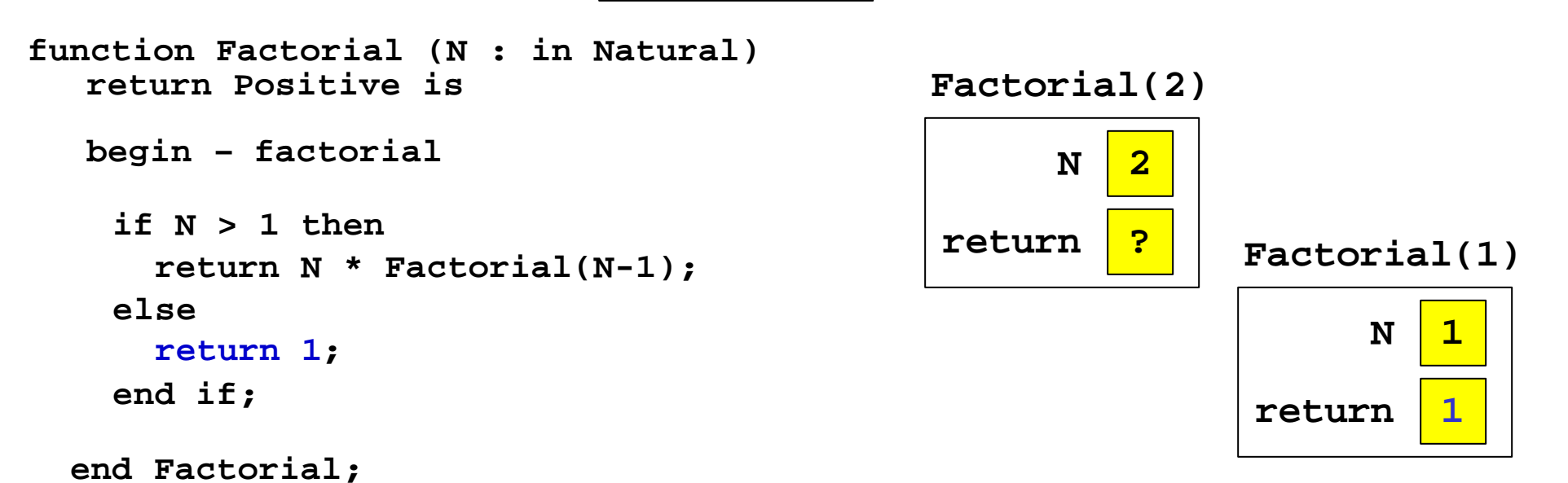

Factorial(1) terminates, returning 1 to Factorial(2).

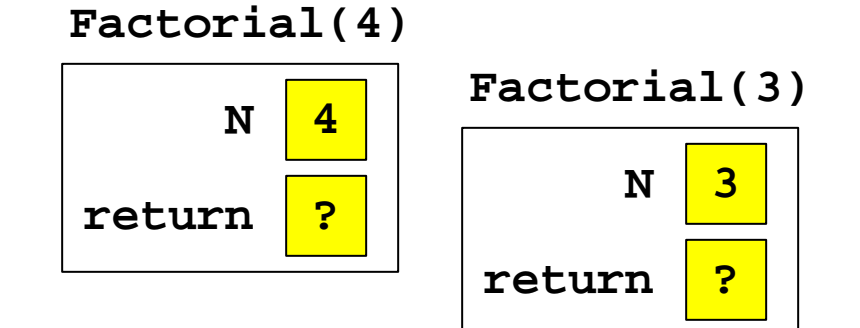

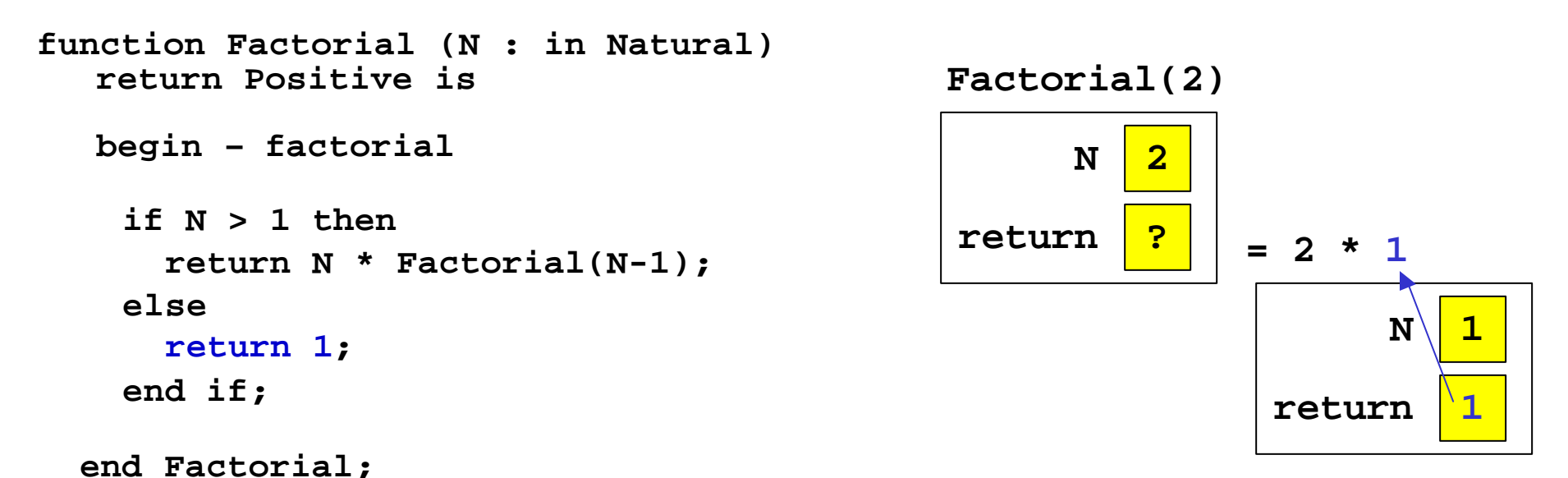

16.070 — April 28/2003 — Prof. I. K. Lundqvist — kristina@mit.edu

Factorial(2) resumes, computing its return-value:

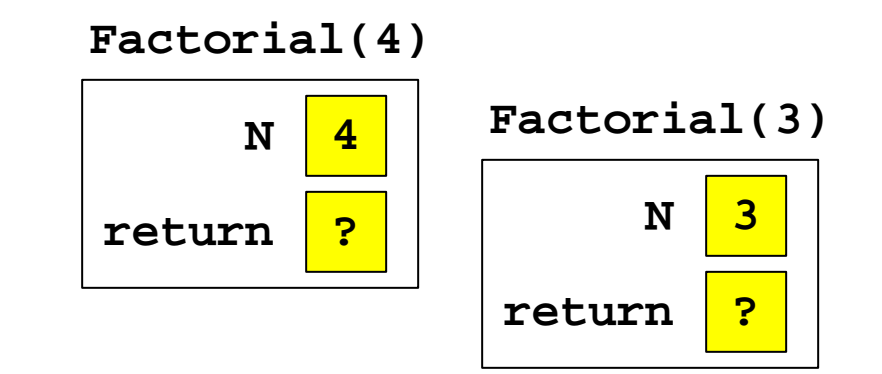

```
Factorial(2)
function Factorial (N : in Natural) 
  return Positive is 
  begin – factorial
    if N > 1 then
      return N * Factorial(N-1);
    else
      return 1;
    end if;
```
**N 2 return 2 = 2 \* 1**

**end Factorial;**

Factorial(2) terminates, returning 2 to Factorial(3):

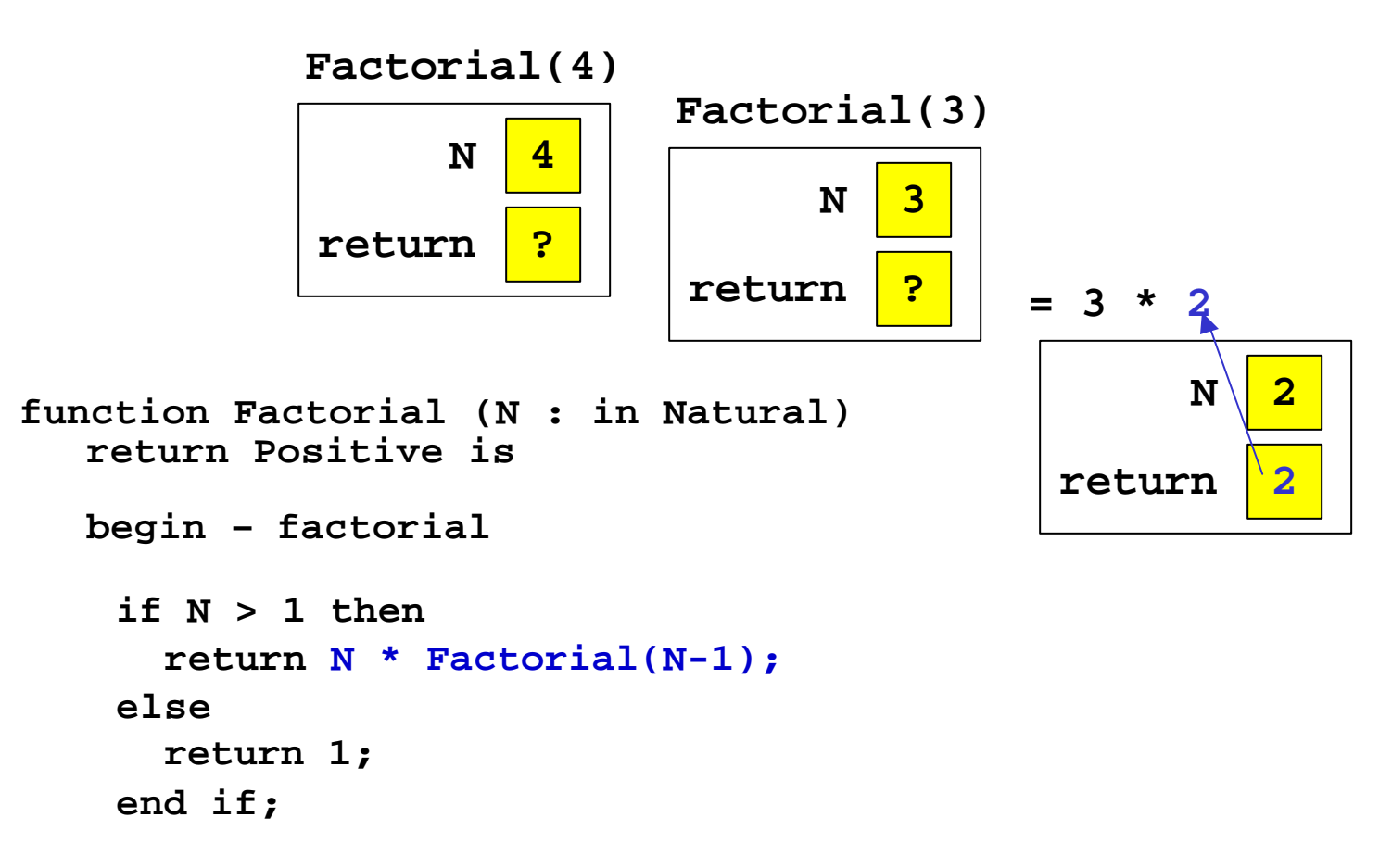

**end Factorial;**

Factorial(3) resumes, and computes its return-value:

**N 4 return ? Factorial(4) N 3 return 6 Factorial(3) = 3 \* 2**

```
function Factorial (N : in Natural) 
  return Positive is 
  begin – factorial
    if N > 1 then
      return N * Factorial(N-1);
    else
      return 1;
    end if;
```

```
end Factorial;
```
Factorial(3) terminates, returning 6 to Factorial(4):

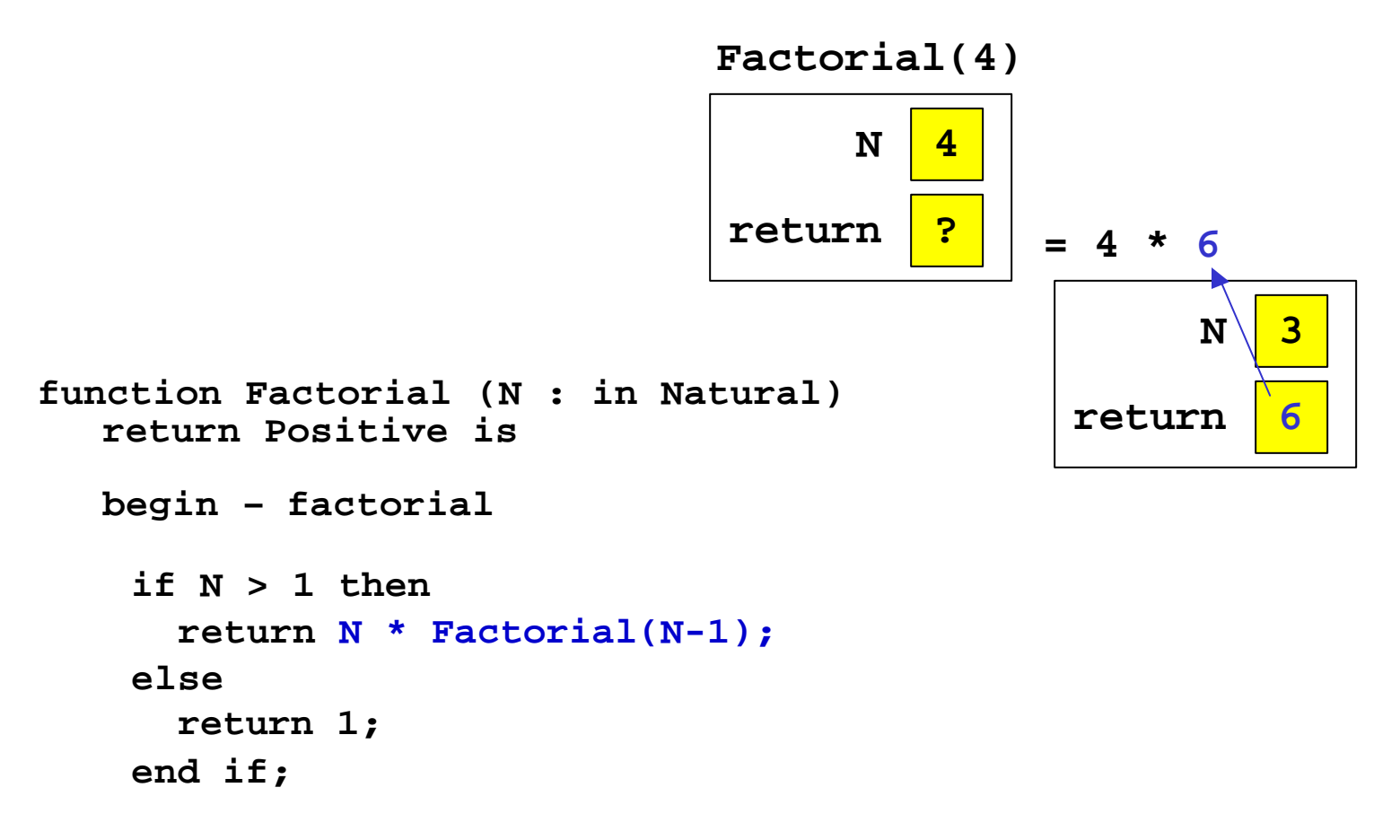

**end Factorial;**

Factorial(4) resumes, and computes its return-value:

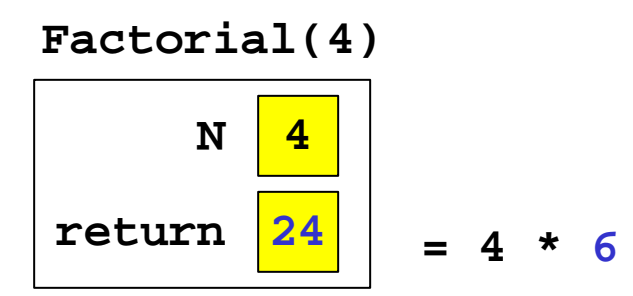

```
function Factorial (N : in Natural) 
  return Positive is 
  begin – factorial
    if N > 1 then
      return N * Factorial(N-1);
    else
      return 1;
    end if;
```

```
end Factorial;
```
Factorial(4) terminates, returning 24 to its caller.

**Factorial(4)**

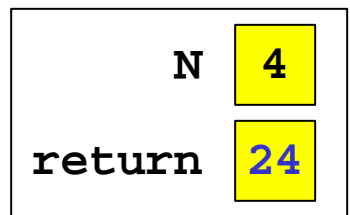

```
function Factorial (N : in Natural) 
  return Positive is 
  begin – factorial
    if N > 1 then
      return N * Factorial(N-1);
    else
      return 1;
    end if;
```

```
end Factorial;
```
- If we time the for-loop version and the recursive version, the for-loop version will usually win, because the overhead of a function call is far more time-consuming than the time to execute a loop.
- ß However, there are problems where the recursive solution is more efficient than a corresponding loop-based solution.

For example the exponentiation problem: For example the exponentiation problem: Given two values  $x$  and  $n$ , compute  $x^n$ . Example:  $3^3 == 27$ 

## Dual procedure recursion

- ß Sometimes have algorithms with multiple states
	- ß **Example**:  $p(x) = p(x-1) + q(x/2) \{x > 1\}$  $\{x \leq 1\}$  $q(x) = q(x-3) * p(x-5) {x>3}$  $x/3$   $\{x \le 3\}$
- **This involves two recursive functions** 
	- **directly** recursive:
		- p calls itself
		- **q** calls itself
	- **Exercise also indirectly** recursive
		- p calls q which call p again
		- q calls p which call q again
- ß Ada requires that things must be **declared before they can be used**
	- You cannot both define p before q and define q before p.
	- must predefine one or both of the functions

#### Dual procedure recursion

```
-- first declare q, so p can refer to it 
function q (x: in float) return float; 
-- now define p. Full definition is possible 
function p (x: in float) return float is 
begin 
  if (x<=1) then 
     return 2; 
  end if; 
  return p(x-1) + q(x/2);
end p; 
-- now provide full definition of q 
function q(x: in float) return float is
begin 
  if (x<=3) then 
    return x/3; 
  end if; 
  return q(x-3) * p(x-5);
```

```
end q;
```
# Merge sort

- **Merge sort** is a more efficient sorting algorithm than either *selection sort* or *bubblesort*
- Where bubblesort and select sort are  $O(n^2)$ , merge sort is **O(n log n)**
- The basic ides is that if you know you have 2 sorted lists, you can combine them into a single large sorted list by just looking at the first item in each list. Whichever is smaller is moved to the single list being assembled. There is then a new first item in the list from which the item was moved, and the process repeats.
- **Fig. 3** The process overall is thus:
	- ß Split the original list into two halves
	- ß Sort each half (using merge sort)
	- ß Merge the two sorted halves together into a single sorted list

# Algorithm

**Perocedure mergesort(first, last, array)** mid= (first+last)/2 mergesort(first,mid,array) mergesort(mid+1,last,array) rejoin\_two\_halves(mid,array) end mergesort

#### Code 1(3)

```
procedure main is
```

```
type int_array is array(1..100) of integer; 
tosort:int_array; 
  procedure merge (a:in out int_array; low,mid,high:in integer) is 
    temp: int_array; 
    choose1: boolean; 
    loop_low, loop_high: integer;
  begin 
    loop low:=low;
    loop_high:=high; 
    for i in low..high loop 
      if (loop low>mid) then choose1:=false;
      elsif (loop_high>high) then choose1:=true;
      else choosel:= a(loop_low) < a(loop_lhigh);end if; -- choose which side
```
#### Code 2(3)

```
if choose1 then -- choose from low side 
      temp(i):=a(loop\_low);loop_low:=loop_low+1; 
    else 
      temp(i):=a(loop_high); -- choose from high side
      loop_high:=loop_high+1; 
    end if; 
  end loop; 
  a:=temp;
end merge;
```
#### Code 3(3)

procedure mergesort(a: in out int\_array;low,high:integer) is mid:integer;

```
begin 
   if low<high then
     mid:= (high+low)/2;
     mergesort(a,low,mid); 
     mergesort(a,mid+1,high); 
     merge(a,low,mid,high);
   end if; 
end mergesort;
```
begin

-- something happens here to get the initial values of tosort -- then use mergesort to sort the array mergesort(tosort, 1, 100); end main;

# A Legend

Legend has it that there were three diamond needles set into the floor of the temple of Brahma in Hanoi.

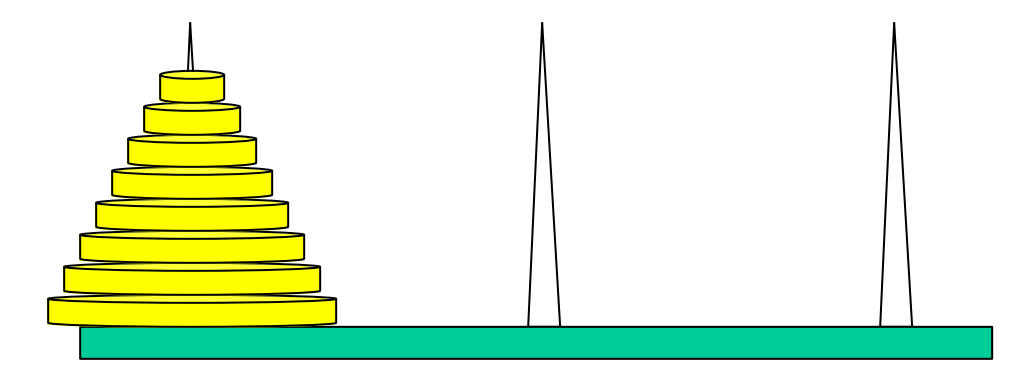

Stacked upon the leftmost needle were 64 golden disks, each a different size, stacked in concentric order:

# A Legend (*Ct'd*)

The priests were to transfer the disks from the first needle to the second needle, using the third as necessary.

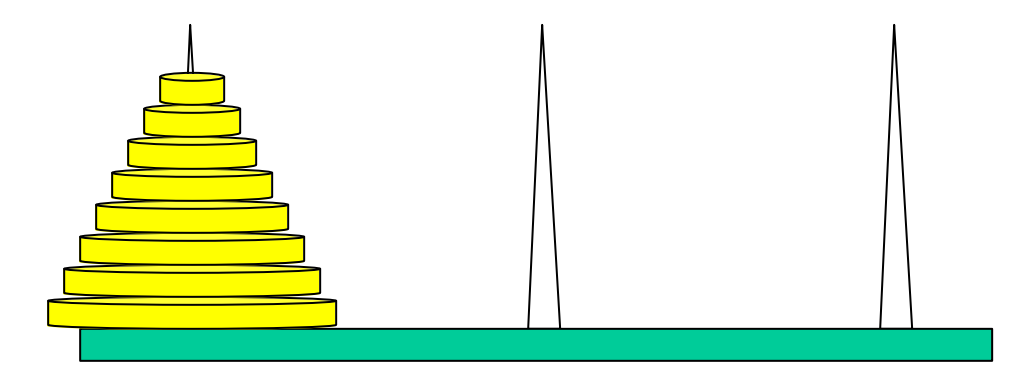

But they could *only move one disk at a time*, and could *never put a larger disk on top of a smaller one*.

When they completed this task, **the world would end**!

## To Illustrate

For simplicity, suppose there were just 3 disks, and we'll refer to the three needles as A, B, and C...

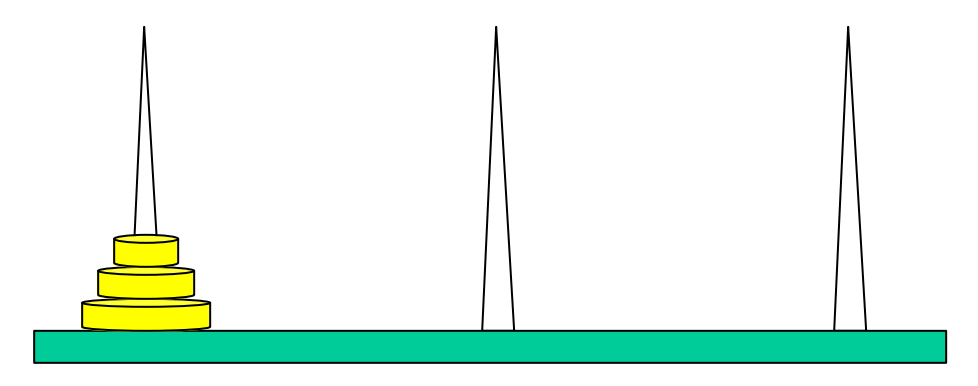

Since we can only move one disk at a time, we move the top disk from A to B.

## Example

For simplicity, suppose there were just 3 disks, and we'll refer to the three needles as A, B, and C...

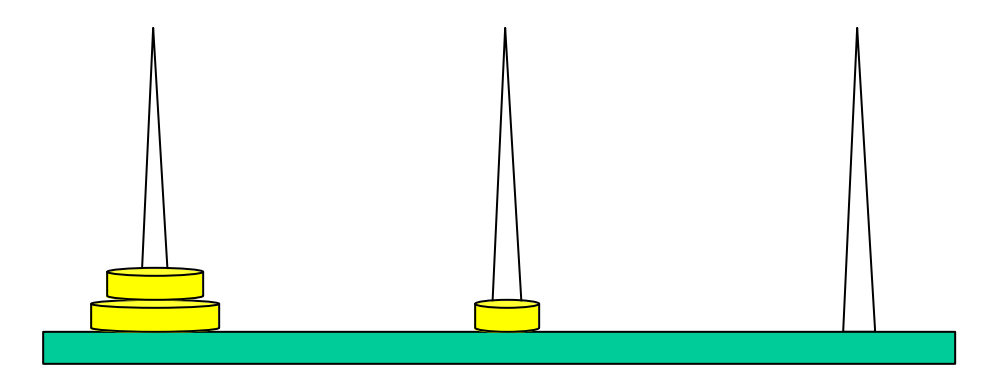

We then move the top disk from A to C.

For simplicity, suppose there were just 3 disks, and we'll refer to the three needles as A, B, and C...

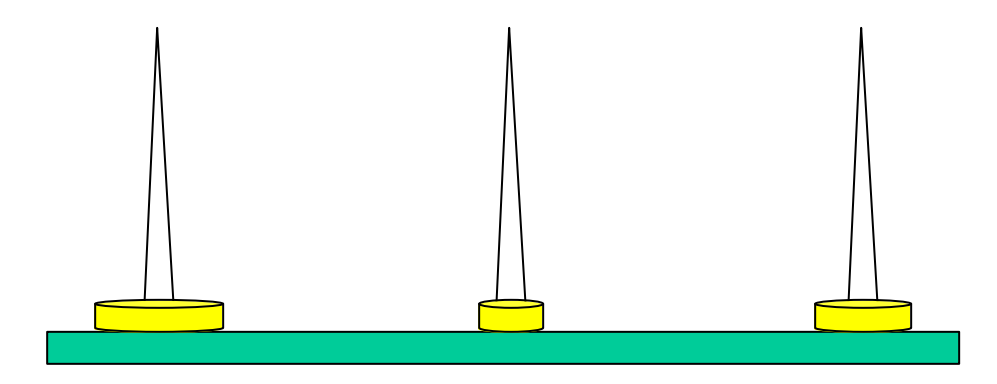

We then move the top disk from B to C.

For simplicity, suppose there were just 3 disks, and we'll refer to the three needles as A, B, and C...

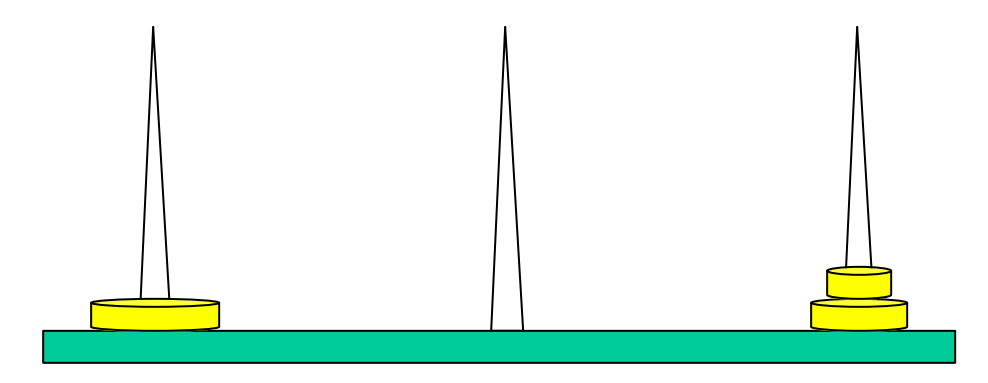

We then move the top disk from A to B.

For simplicity, suppose there were just 3 disks, and we'll refer to the three needles as A, B, and C...

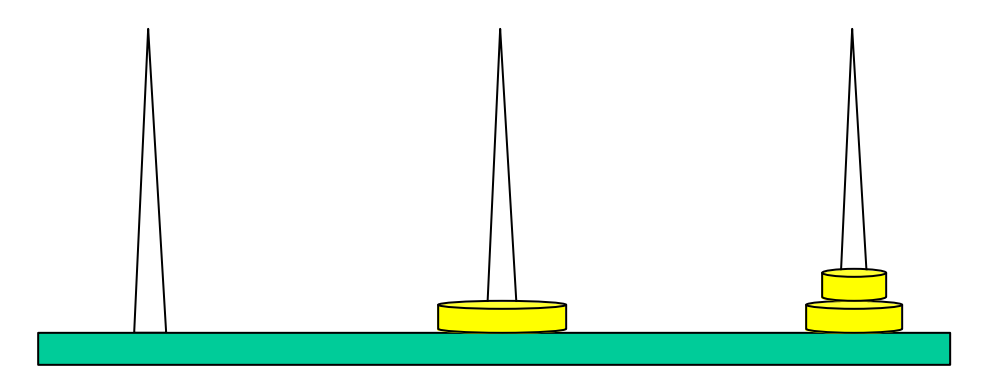

We then move the top disk from C to A.

For simplicity, suppose there were just 3 disks, and we'll refer to the three needles as A, B, and C...

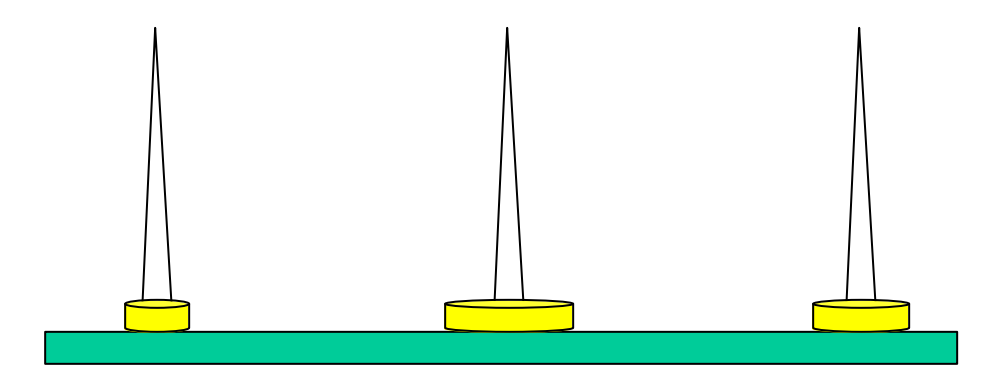

We then move the top disk from C to B.

For simplicity, suppose there were just 3 disks, and we'll refer to the three needles as A, B, and C...

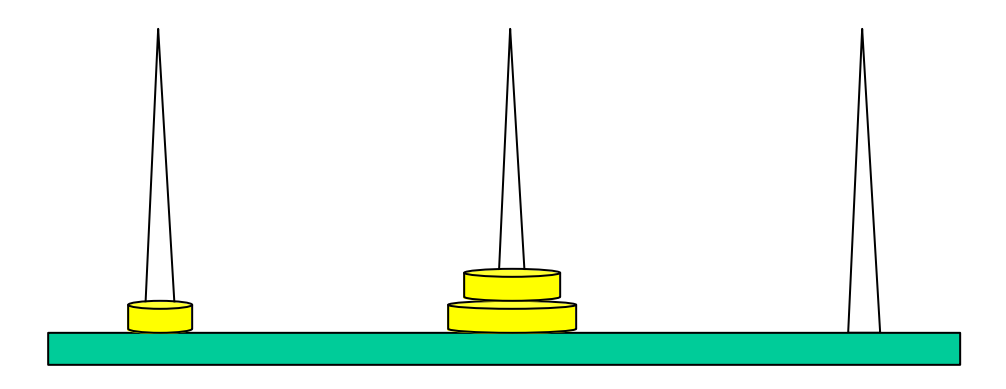

We then move the top disk from A to B.

For simplicity, suppose there were just 3 disks, and we'll refer to the three needles as A, B, and C...

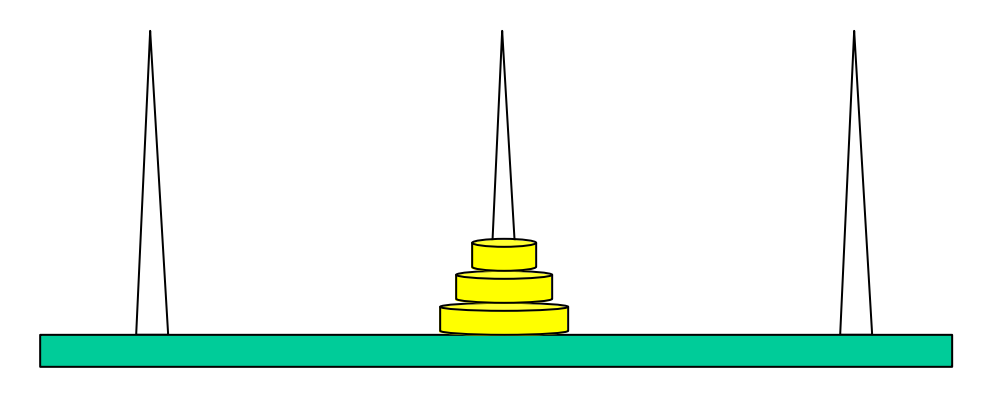

and we're done!

The problem gets more difficult as the number of disks increases...

## Our Problem

Today's problem is to write a program that generates the instructions for the priests to follow in moving the disks.

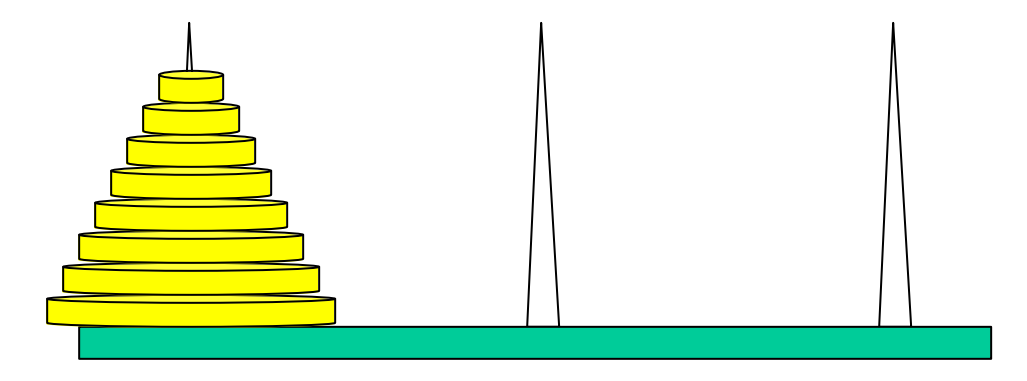

While quite difficult to solve iteratively, this problem has a simple and elegant *recursive* solution.

## Example

- ß Consider six disks instead of 64
- ß Suppose the problem is to move the stack of six disks from needle 1 to needle 2.
	- Part of the solution will be to move the bottom disk from needle 1 to needle 2, as a single move.
	- Before we can do that, we need to move the five disks on top of it out of the way.
	- After we have moved the large disk, we then need to move the five disks back on top of it to complete the solution.

## Example

#### • We have the following process:

- $\blacksquare$  Move the top five disks to stack 3
- Move the disk on stack 1 to stack 2
- Move the disks on stack 3 to stack 2
- Notice that part of solving the six disk problem, is to solve the five disk problem (with a different destination needle). Here is where recursion comes in.

# Algorithm

**hanoi(from, to, other, number)** 

-- move the top *number* disks

- -- from stack *from* to stack *to*
- if number=1 then

move the top disk from stack *from* to stack *to* else

hanoi(from,other,to, number-1) hanoi(from,to,other, 1) hanoi(other,to, from, number-1)

end

TOT DISK: constant INTEGER:=64;

type int\_array is array(1..TOT\_DISK) of integer;

type towers is record  $num:integer:=0;$ disk:int\_array; end record;

type all\_towers is array(1..3) of towers;

main\_tower: all\_towers;

```
procedure hanoi(from, to, other, number: in integer;
                tower : in out all towers);
    disk move: integer;
    disk loc : integer;
begin 
    if (number=1) then 
      disk loc:= tower(from).num;
      disk mov:=tower(from).disk(disk loc);
      tower(from).num:=tower(from).num-1; 
      put("Moving disk "); put(disk_mov); 
      put(" from tower "); put(from); 
      put(" to tower "); put(to);
      new line;
      tower(to).num:=tower(to).num+1; 
      disk loc:=tower(to).num;
      tower(to).disk(disk_loc):=disk_mov; 
    else 
      hanoi(from, other, to, number-1, tower);
      hanoi(from,to,other,1,tower); 
      hanoi(other,to,from,number-1,tower);
    end if;
```
end hanoi;

```
procedure main is 
begin 
  for i in 1..TOT_DISK loop 
    main_tower(1).disks(i):=i; 
  end loop; 
  main_tower(1).num:=TOT_DISK;
  hanoi(1,2,3,TOT_DISK,main_tower); 
end main;
```
#### **Execution**

```
set TOT_DISK =3
 hanoi(1,2,3,3,main\_tower);
```

```
hanoi(1,3,2,2) hanoi(1,2,3,1) move 
tower 1 to tower 2 hanoi(1,3,2,1) move
tower 1 to tower 3 hanoi(2,3,1,1) move 
tower 2 to tower 3 hanoi(1,2,3,1) move 
tower 1 to tower 2 hanoi(3,2,1,2) 
hanoi(3,1,2,1) move tower 3 to tower 1 
hanoi(3,2,1,1) move tower 3 to tower 2 
hanoi(1,2,3,1) move tower 1 to tower 2
```
# Analysis

Let's see how many moves it takes to solve this problem, as a function of *n*, the number of disks to be moved.

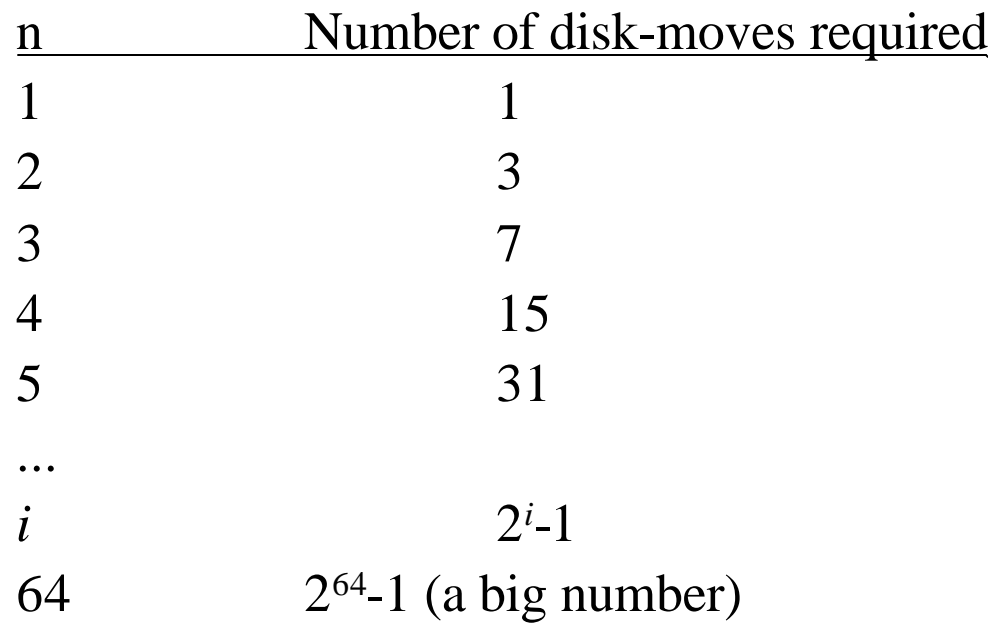

How big?

Suppose that our computer and "super-printer" can generate and print 1,048,576 (2<sup>20</sup>) instructions/second.

How long will it take to **print** the priest's instructions?

- There are  $2^{64}$  instructions to print.
	- Then it will take  $2^{64}/2^{20} = 2^{44}$  *seconds* to print them.
- $\blacksquare$  1 minute  $== 60$  seconds.
	- Let's take  $64 = 2^6$  as an approximation of 60.
	- Then it will take  $\approx 2^{44}$  /  $2^6 = 2^{38}$  *minutes* to print them.

Hmm. 2<sup>38</sup> minutes is hard to grasp. Let's keep going...

- $\blacksquare$  1 hour == 60 minutes.
	- Let's take  $64 = 2^6$  as an approximation of 60.
	- Then it will take  $\approx 2^{38}$  /  $2^6 = 2^{32}$  *hours* to print them.
- $\blacksquare$  1 day = 24 hours.
	- Let's take  $32 = 2^5$  as an approximation of 24.
	- Then it will take  $\approx 2^{32} / 2^5 = 2^{27}$  *days* to print them.

Hmm. 2<sup>27</sup> days is hard to grasp. Let's keep going...

- $\blacksquare$  1 year = 365 days.
	- Let's take  $512 = 2<sup>9</sup>$  as an approximation of 365.
	- Then it will take  $\approx 2^{27}/2^9 = 2^{18}$  *years* to print them.
- $\blacksquare$  1 century = 100 years.
	- Exercise take  $128 = 2^7$  as an approximation of 100.
	- Then it will take  $\approx 2^{18}$  /  $2^7 = 2^{11}$  *centuries* to print them.

Hmm. 2<sup>11</sup> centuries is hard to grasp. Let's keep going...

- $\blacksquare$  1 millenium  $== 10$  centuries.
	- Let's take  $16 = 2<sup>4</sup>$  as an approximation of 10.
	- Then it will take  $\approx 2^{11}/2^4 = 2$ just to *print* the priest's instructions (assuming our computer doesn't crash, in which case we have to start all over again).

How fast can the priests actually *move* the disks?

I'll leave it to you to calculate the data of the apocalypse...